Visual  $C++60$ 

- 13 ISBN 9787980026596
- 10 ISBN 7980026594

出版时间:1999-10

David Pallmann()

页数:672

版权说明:本站所提供下载的PDF图书仅提供预览和简介以及在线试读,请支持正版图书。

www.tushu111.com

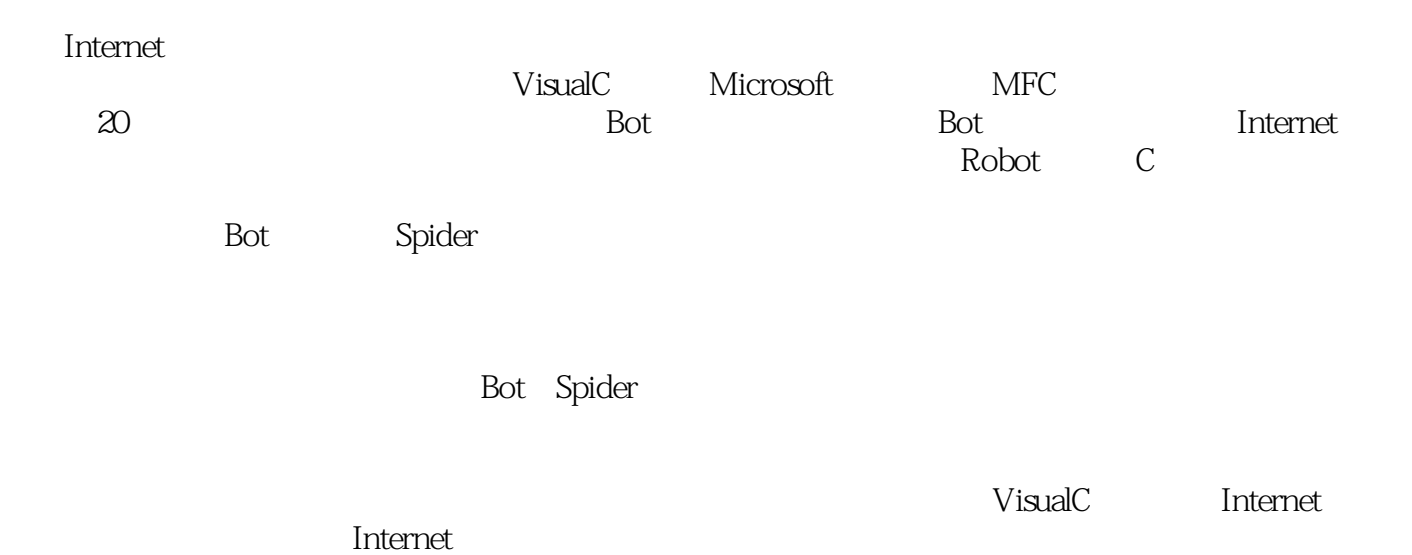

# $V$ isual  $C++$  6.0

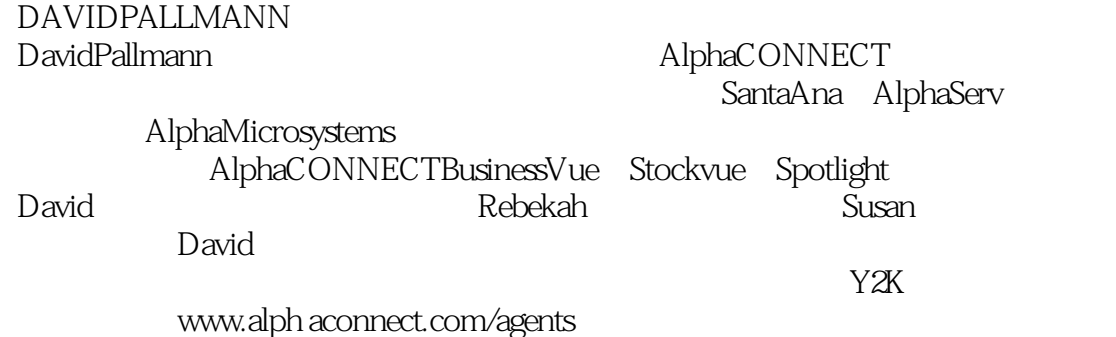

第一篇 Bot Bots Internet bot. Bot Internet InternetRobotExclusionStandard Authorize

Internet IP地址 URL HTTP FTP **HTML** XML

Robot

CRobotInternet CRobotDatabase CROBOTCRAWL CROBOTMAIL

WebWatch

MicrosoftWindowsNT

#### WEBMONITOR

Spider

Spider:

Spider

Spider

Spider

WebFinder WebFinder

SiteMap CRobotCrawl

WebSpeed

Internet CarpalDiem

Windows

CarpalDiem

HMTL XML 文本289

**SKYBOT** 

Flash

**GOVTAGENT** 

Notification

Appropriate Notification **Collective Notification** 

**SNITCH** 

**ANYQUOTE** 

Well Behaved

### **BUSINESSVUE**

HTTP Internet Windows Internet<br>HTTP WinIn WinInet

#### **CROBOTINTERNET**

FTP Internet

FTP WinInet 程序:REPORTBOT

windows ODBC

ODBC 执行SQL查询

#### CROBOTDATABASE

E mail Windows E MAIL MAPI E MAIL E MAIL

CRobotMail

A VisualC<sub>+++</sub> MFC

定位648 CLASSWIZARD DEBUG RELEASEBUILD

**BASCII** C HTTP D HTTP EHTML **FHTMLMeta** HTTP EQUIVmeta **NAMEMETA**  $\overline{G}$ CLASSESANDFUNCTIONS PROGRAMEXAMPLES SOFTWARE

本站所提供下载的PDF图书仅提供预览和简介,请支持正版图书。

:www.tushu111.com